## **Render Engine: Statistics**

Statistics StatisticsTIFF Statistics [Detailed Statistics](https://documentation.3delightcloud.com/display/3DSP/Detailed+Statistics)

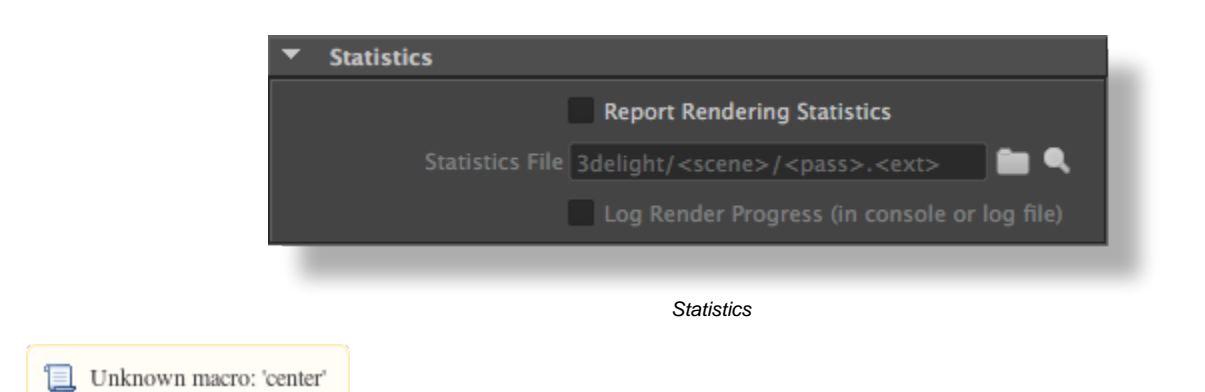

## **Report Rendering Statistics**

## **Statistics File**

3delight/<scene>/<pass>.<ext> TIFFTIFFStatisticsStandard Output (stdout)Statistics

## **Log Render Progress (in console or log file)**

('stderr')"0% 1% 2% 3% 4% ... ... 98% 99% 100%" Render Mode Export RIB File and RenderRender Log WindowsOSMaya"Output Window"